# MICHIGAN STATE UNIVERSITY

# 08/29,08/31: Capstone Overview

### The Capstone Experience

Dr. Wayne Dyksen
James Mariani

Department of Computer Science and Engineering Michigan State University

Fall 2023

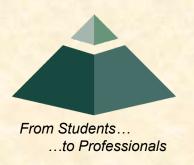

# CSE498, Collaborative Design

- "The Capstone Experience"
- Professors
  - Dr. Wayne Dyksen ("Dr. D.")
  - Prof. James Mariani
- Team Managers (TMs)
  - Tommy Hojnicki
  - Griffin Klevering
  - Luke Sperling
- Class Meetings
  - Tu, Thu 3:00 4:20 p.m. Eastern Time
  - All-Hands:
    - o STEM 1130
    - Microsoft Teams General Channel
  - Split-Hands:
    - o Luke: International Center 115
    - o Griffin: STEM 1130
    - o Tommy: Engineering 1145

- Website
  - capstone.cse.msu.edu
  - Check it often.
- Syllabus
  - www.capstone.cse.msu.edu/other-links/syllabus
  - Read it thoroughly and carefully.
- Email
  - Check your email often.
  - Read your email immediately, thoroughly and carefully.

# Meeting Goals for 08/29 and 08/31

- 08/29
  - Introduction to Capstone Logistics
  - Overview of Projects
  - Team Member Survey
- 08/31
  - Capstone Logistics
  - What's ahead?

# Capstone Overview

**➤** Course Logistics

Client Projects

Course Logistics (Continued Next Meeting)

- Give You Experience In
  - Real World
  - Corporate Setting
- Start Your Transition
  - From Student...
  - ...To Professional
- Start Your Transition
  - From... "Make one of these." –CSE Professor
  - ...To "Solve my problem." –Customer/Client

[2 of 3]

- Teams of 5-6 Students
- Build Significant Software System
  - Design
  - Develop
  - Debug
  - Document
  - Deliver
- For Project Sponsor / Client
   (Note: We'll use "project sponsor" and "client" interchangeably.)
- In 15 (Short) Weeks

- Build a significant software system.
- Work in a team environment.
- Learn new tools and environments.
- Build and administer systems.
- Develop communication skills.
- Develop interview talking points.
- Learn to do stuff on your own.
- Etc...

# **Professional Meeting Expectations**

- Starts at 3:00 p.m. ET (Eastern Time) Promptly
- Meeting Ready
  - In Person: Seated
  - Microsoft Teams: Joined
  - Ready to Go
  - Looking Professional
- Not Meeting Ready Include But Not Limited To...
  - Entering a Room
  - Walking to a Seat
  - Being in the Process of Sitting Down
  - Joining a Meeting
- No...
  - Other Electronic Devices
    - Phones
    - Laptops
    - o Etc.
  - Hats or Hoods
  - Coats
  - Eating
  - Sleeping
  - "Breaks"

# Project Deliverables

- Project Plan Presentation & Document
- Alpha Presentation
- Beta Presentation
- Project Software
- Project Video
- Design Day

See Major Milestones.

# All-Hands/Split-Hands Meetings

- All-hands
  - Dr. D.
  - James Mariani
  - Guest Speaker(s)
- Split-Hands
  - Team Status Reports
  - Team Formal Presentations (30% of Final Grade)
  - Team Project Videos

# Weekly Schedule

- 08/29: Capstone Overview 1
- 08/31: Capstone Overview 2
- 09/05: Risks and Prototypes
- 09/07: Team Status Report Presentations
- 09/12: Project Plan
- 09/14: Schedule and Teamwork
- 09/15: Team Photos (8:00 a.m. 5:00 p.m.)
- 09/19: Team Project Plan Presentations
- 09/21: Team Project Plan Presentations
- 09/26: Team Project Plan Presentations
- 09/28: Design Day Booklet Process
- 10/03: Creating and Giving Presentations
- 10/05: Resume Writing and Interviewing
- 10/10: Team Alpha Presentations
- 10/12: Team Alpha Presentations
- 10/17: Team Alpha Presentations
- 10/19: Intellectual Property
- 10/24: October Break

- 10/26: Design Day and the Project Videos
- 10/31: Ethics and Professionalism
- 11/02: Team Status Report Presentations
- 11/07: Team Status Report Presentations
- 11/09: Team Status Report Presentations
- 11/14: Team Beta Presentations
- 11/16: Team Beta Presentations
- 11/21: Team Beta Presentations
- 11/23: Thanksgiving
- 11/28: Team Status Report Presentations
- 11/30: Team Status Report Presentations
- 12/03: Project Videos Due
- 12/05: Project Videos
- 12/06: All Deliverables Due
- 12/07: Project Videos
- 12/07: Design Day Setup
- 12/08: Design Day
- 12/13: Capstone Wrap Up (10:00 a.m. 12:00 p.m.)

11

The Capstone Experience Capstone Overview

# The Capstone Labs

[1 of 2]

- 3340EB, 3352EB, 3358EB
- Door Lock
  - Electronic Keypad
  - Code = ########
  - Do Not Give Out to Other Students
- Systems
  - Up to Three per Team
    - o Two 27" iMacs
    - One Dell Rack-Mounted Server (Optional)
  - Team 100% Responsible
    - o Building
    - Maintaining
    - Securing
    - Backing Up
- WiFi
  - SSID: CSE498, CSE498 5MHz
  - Key: ????????

- Appliances
  - Water Cooler/Heater
     Nota Bene: The water cooler is not connected to a drain. Do not pour things into it, like rinsing out your water container.
  - Whirlpool Refrigerator
    - Cold Water From Bottled Water
    - Ice From Bottled Water
  - Microwave
  - Keurig Coffee Maker
- Lockable Storage
  - At Most One Drawer Per Team
  - Only As Needed
  - Assigned by Instructors
  - Obtain Keys from CSE Office

[2 of 2]

- <u>3340EB</u>, <u>3352EB</u>, <u>3358EB</u>
- In-Person Access
  - Sanitizing Wipes
    - Keyboard and Mouse
    - Desktop
    - o Before and After Use
  - Hand Sanitizer
- Remote Access
   Instructions will be emailed.

### Scheduled Lab Times

- No Formal Lab Sessions
- "Credit" for Scheduled Weekly Meetings
  - Team Meetings
  - Client Conference Calls
  - Triage Meetings with TMs
- Meeting Times TBA With
  - Team
  - Client
  - TMs
- Students must be available to meet in person.
  - Team Meetings
  - Triage Meetings
  - Client Conference Calls
- Schedule Accommodations
  - Made For Reasonable Requests
  - Not Made For
    - Working Unreasonable Number of Hours
    - Commuting Distance to Campus

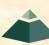

The Capstone Experience

# **CSE498** Prerequisites

- Must Have Successfully Completed In Advance
  - CSE300 (Waived for Students "Grandfathered" In)
  - CSE325
  - CSE335
  - At Least Two CSE Technical 400-Level Courses Chosen From CSE402, CSE404, CSE410, CSE415, CSE420, CSE422, CSE425, CSE431, CSE434, CSE435, CSE440, CSE450, CSE460, CSE471, CSE472, CSE476, CSE477, CSE480, and CSE482
  - WRA (Tier I Writing Requirement)
- Ability to Read Email
  - Immediately
  - Carefully
  - Completely

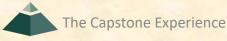

# Capstone Overview

**✓** Course Logistics

**≻Client Projects** 

Course Logistics (Continued)

# Team / Project Generalities

[1 of 3]

- Clients
  - Vary in Size and Type
  - Sponsor/client contacts are "volunteers."
- Team Contact Person
  - Picked By Team
  - Main Point of Contact for Client

[2 of 3]

- Project Types
  - All Significant Software Development
  - Vary in Specifics
- Project Level of Difficulty
  - Hard Enough
  - But Not too Hard
- Deliverable
  - To the Client
  - By the Due Date

# Team / Project Generalities

[3 of 3]

- Challenges
  - Very Short, Unforgiving Timeline
  - Client Contact
  - Team Dynamics
  - Project Plan (in ~3 Weeks)
  - Entirely New...
    - Languages
    - Environments
    - o API's
    - o SDK's
    - Processes
    - Protocols
    - Hardware
    - o Etc.
  - Project Management
  - Etc...

# **Project Specifics**

- Vary
  - Type
  - Current State of Specificity
- Challenge
  - Connect with Client
  - "Nail Down" the Project
    - Hard Enough
    - Not too Hard
  - Course Feature, Not Bug

#### Intellectual Property and Non-Disclosure Agreements

- Intellectual Property Agreement
  - You agree to assign ownership of intellectual property that may be created as a result of your project to your client.
    - Copyrightable Program Code
    - Patentable "Ideas"
  - Most clients will require an IP agreement.
- Non-Disclosure Agreement
  - You agree not to disclose client confidential information.
  - Most clients will require an NDA.
- To date...
  - Most code has not gone directly into production.
  - No patents have resulted.
- Use agreements provided by MSU to clients. See <u>Downloads</u>.
- Contact Dr. D. or James For Questions.
- Not Willing to Sign Affects Project Choice

4

The Capstone Experience Capstone Overview

21

# **Project Teams**

- 1. Ally
- 2. Amazon
- 3. Anthropocene Institute
- 4. Auto-Owners
- 5. Bosch
- 6. DRIVEN-4
- 7. Evolutio
- 8. GM
- 9. HAP
- 10. Kellogg's
- 11. Kohl's
- 12. Lockheed Martin Space
- 13. Magna
- 14. Meijer
- 15. Michigan State University CSE

- 16. Moii
- 17. MSUFCU
- 18. Roosevelt Innovations Data Science
- 19. Roosevelt Innovations Knowledge Science

22

- 20. RPM
- 21. Stryker
- 22. TechSmith
- 23. Union Pacific
- 24. United Airlines Quality Assurance
- 25. Urban Science
- 26. UWM
- 27. Vectra
- 28. Volkswagen
- 29. W K Kellogg Co
- 30. Whirlpool

The Capstone Experience Capstone Overview

# Team Ally

# **Project Overview**

#### **Ally Financial Education Platform**

- Functionalities
  - Educate Consumers about Money Management
  - With an Interactive Learning Platform
- Features
  - Support Many Types of Media
    - Courses
    - Blogs
    - Videos, etc.
  - Recommend Financial Courses
  - Track User Progress Through Quizzes
  - Include Admin and User Views
- Technologies
  - Visual Studio Code
  - React / JavaScript / NodeJS
  - Amazon Web Services
  - Machine Learning (ML)

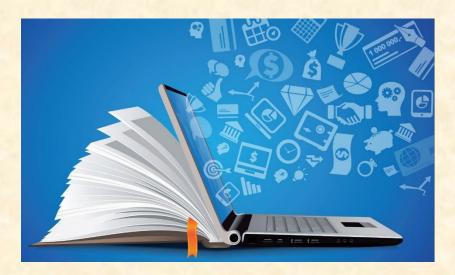

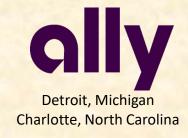

### Team Amazon

# **Project Overview**

#### **Email Improvement Tool**

- Functionalities
  - Make Automated Emailing Simpler
  - By Analyzing Email Templates and Content
  - Using a Machine Learning Model
- Features
  - Create and Train a Machine Learning Model
  - Classify Email Templates
  - Summarize Email Contents
  - Evaluate Email Clarify and Empathy
  - Create an Easy-to-Use Web Application
- Technologies
  - Angular / Vue / React
  - AWS Machine Learning (ML)
  - AWS Cloud Development Kit
  - AWS Lambda / EC2 / ECS
  - AWS Dynamo / Relational Databases

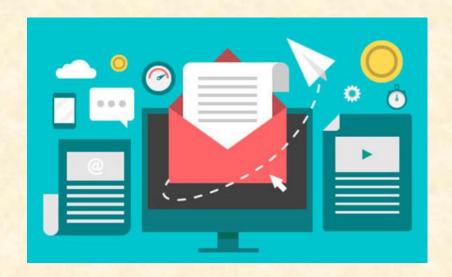

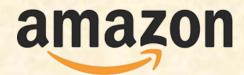

Seattle, Washington Detroit, Michigan

# Team Anthropocene Institute

## **Project Overview**

#### **Machine Learning for Optimization of Carbon Removal**

- Functionalities
  - Make the Earth Greener
  - Using Real Environmental Data
  - And Machine Learning Methods
- Features
  - Access Multiple Unique Data Sources
  - Analyze Data for Patterns
  - Create and Train a Machine Learning Model
  - Identify Sites for Carbon Removal
  - Within an Attractive Web Application
- Technologies
  - Modern Web Framework
  - Database Technologies
  - Machine Learning (ML)

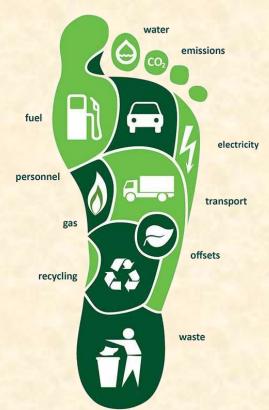

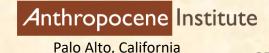

### **Team Auto-Owners**

# **Project Overview**

#### Help me see!

- Functionalities
  - Minimize Number of Insurance Claims
  - Through Augmented Reality Application
  - That Provides Intuitive Loss Info on AR Objects
- Features
  - Provide Loss Exposure and Prevention Info
  - Overlay Objects into the Live Scene
  - Identify Existing Object to Gather Info
  - Develop Game Aspect for Testing
- Technologies
  - C++
  - Windows SDK
  - Unity
  - HoloLens (Developer Mode)
  - Augmented Reality (AR)

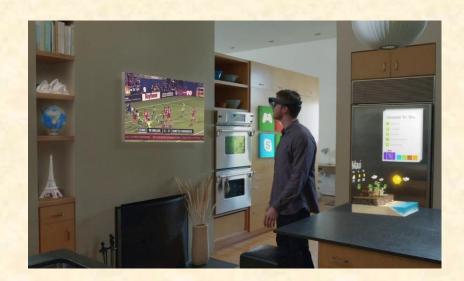

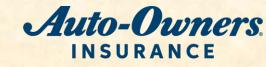

### Team Bosch

# **Project Overview**

#### **Trailering Safety Using Computer Vision**

- Functionalities
  - Make Trailer Hitching Safer
  - By Analyzing and Rating Videos
  - Using a Machine Learning Strategy
- Features
  - Process Video Frames
  - Analyze and Label Hitching Videos
  - Train a Machine Learning Method
  - Rate Hitching Attempts
  - Report Errors in the Hitching Process
- Technologies
  - Python / Java / CPP
  - Video Processing Framework
  - Machine Learning (ML)

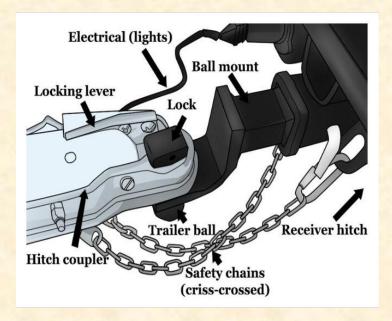

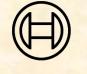

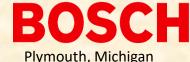

### Team DRIVEN-4

# **Project Overview**

#### **DRIVEN-4 Connect Update and Upgrade**

- Functionalities
  - Streamline Data and Device Management
  - For Internet of Things (IoT) Devices
  - With Web App and Supporting APIs
- Features
  - Analyze Data From Various Databases
  - Perform Device Firmware Updates
  - Manage Users and Devices for Firm
  - Learning Center for Users
- Technologies
  - Python
  - Java
  - Flask / Flask API
  - MySQL
  - Fast API

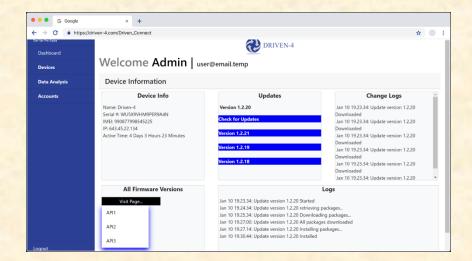

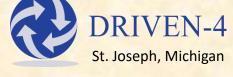

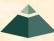

### Team Evolutio

# **Project Overview**

#### **Evo Observability Platform**

- Functionalities
  - Make Application Monitoring Easier
  - Using a Variety of Tracking Tools
  - Within an Easy-to-Use Web App
- Features
  - Trace Backend Services
  - Track Live Metrics and Dependencies
  - Integrate Error and Exception Logging
  - Generate Alerts via Email, SMS, and More
  - Build a Unique Web-Based Interface
- Technologies
  - OpenTelemetry
  - Apache Kafka
  - Druid / Neo4J
  - AWS Hosting

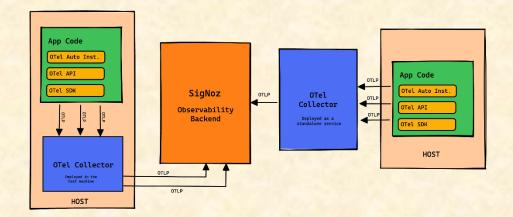

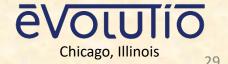

### Team GM

# **Project Overview**

#### **Application Lifecycle Framework 2.0**

- Functionalities
  - Enhance the GM Application Lifecycle
  - Track, Automate, and Validate Application Distribution
  - With an Intuitive Web Platform
- Features
  - Build New Features for an Existing Platform
  - Support Domain-Aware Requests
  - Incorporate Existing Validation Scripts
  - Offer Robust Troubleshooting and Logging
- Technologies
  - HTML
  - Java
  - Angular / JavaScript
  - MariaDB

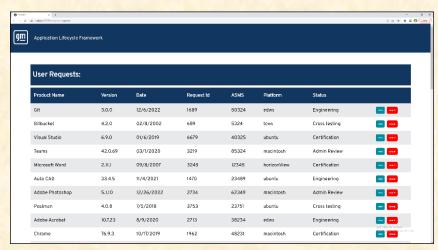

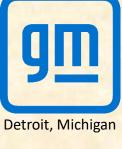

### Team HAP

# **Project Overview**

#### **Leveraging OpenAl for Business Analytics**

- Functionalities
  - Make Business Analytics Faster
  - By Exploring the World of Artificial Intelligence
  - Within a Web Application
- Features
  - Utilize Many Different Data Sources
  - Train Several Machine Learning Models:
    - Search the HAP Site for Faster Answers
    - Help Users Create New Insurance Plans
    - Summarize Call Center Transcriptions
  - Apply Artificial Intelligence to an Existing Web App
- Technologies
  - OpenAl
  - ChatGPT
  - Artificial Intelligence (AI)
  - Machine Learning (ML)

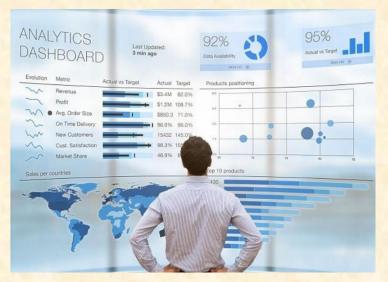

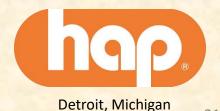

# Team Kellogg's

# **Project Overview**

#### **Global Business Services Process Intelligence**

- Functionalities
  - Improve Efficiency of Kellogg's Global Business Services
  - By Automatically Processing Customer Requests
  - With a User-Friendly Customer-Facing Web App
- Features
  - Design Platform to Handle Any Customer Request
  - Support Returns, Overages, Damages, and Shortages
  - Automate Many Parts of the Process
  - Unify System through Standardization
  - Create Intuitive Analytics Dashboard
- Technologies
  - Microsoft Office 365
  - Microsoft Power BI

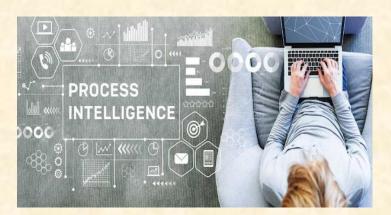

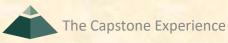

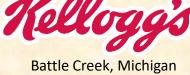

# Team Kohl's

# **Project Overview**

#### **Infinity Gauntlet**

- Functionalities
  - Leverage Existing Data Centers
  - To Create Flexible Infrastructure
  - In a Cohesive Framework
- Features
  - Support Projects, Networking, Firewalls
  - Offer a Cloud-Agnostic Solution
  - Manage Configuration Synchronization
- Technologies
  - Terraform
  - Backstage

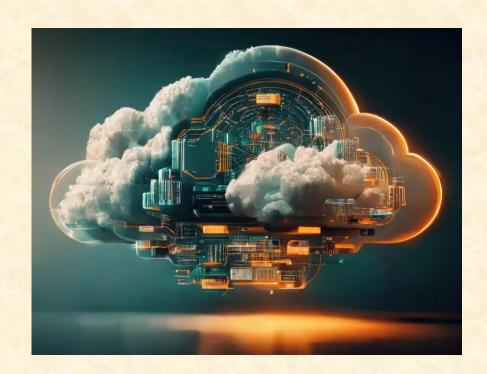

# Team Lockheed Martin Space

## **Project Overview**

#### **SmartSat™ Heterogenous Computing in Space**

- Functionalities
  - Enable Applications to Run on Various Devices
  - By Developing Unified Execution Platform
  - That Provides Efficient Resource Use
- Features
  - Develop Accelerator App for Enabling Devices Access
  - Distribute Computation From Single File
  - Accelerate Applications Ran From SBC
- Technologies
  - C++
  - Python
  - Yocto Project™ / PetaLinux
  - SYCL / Vitis

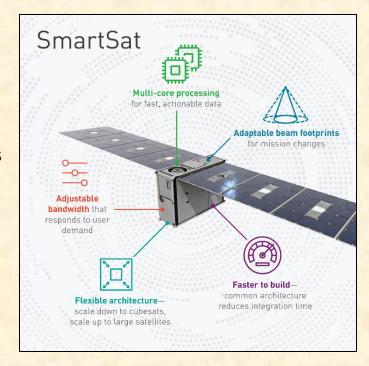

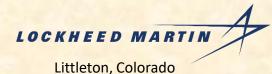

# Team Magna

## **Project Overview**

#### **Composable 3D Model for a Manufacturing Plant**

- Functionalities
  - Efficiently Manage Factory Resources
  - By Modeling Factories and Assets in 3D
  - Through a Web-Based Visualization App
- Features
  - 3D Visualizations of Factory
  - Fixed and Movable Assets
  - Rearrange Assets to Test New Layouts
  - Provide Feedback on Efficiency
- Technologies
  - GeoJSON / TopoJSON
  - CesiumJS / OpenRMF
  - gITF Editor (Gestaltor)

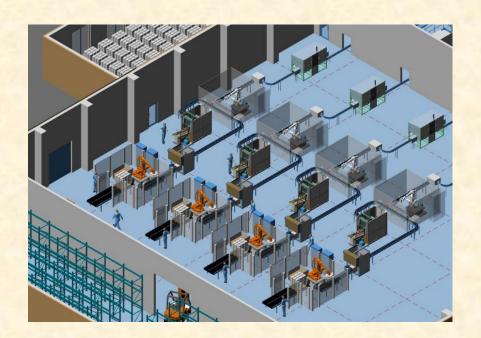

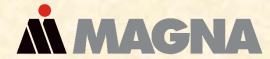

Tory, Michigan Aurora, Ontario, Canada

# Team Meijer

# **Project Overview**

#### **Enhanced Shopping Experience Using Al**

- Functionalities
  - Improve Meijer Customer Satisfaction
  - By Offering Recipes Based on Previous Purchases
  - Personalize the Shopping Experience
- Features
  - Recommend Recipes Based on Purchases
  - Add Items for Recipes to Cart
  - Update Recipes for Diet Restrictions
- Technologies
  - React Native
  - SQL
  - Blazor Web Assembly
  - Microsoft Azure Web Services
  - Artificial Intelligence (AI)

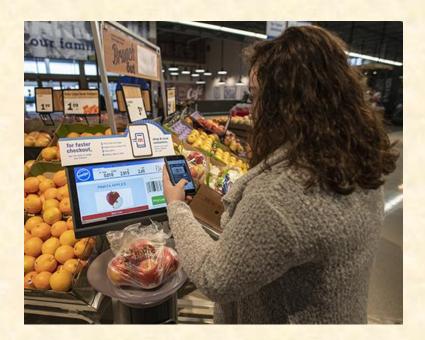

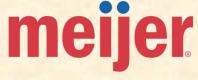

36

# Team Michigan State University CSE

Capstone Overview

### **Project Overview**

#### clUML: A Browser-Based UML Editor

- **Functionalities** 
  - Provide UML Designers Improved Experience
  - Streamline Design Experience for Students
  - Through a Course-Lib Embedded Page
- **Features** 
  - Full-Featured UML Editor
  - Sanity Check for Identifying Common Errors
  - **API For File Management**
  - Unit Testing to Verify Functionality
- Technologies
  - JavaScript
  - Yarn
  - Karma / Jasmine
  - **PhpStorm**

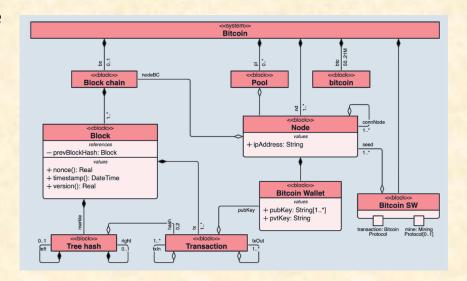

## Team Moii

# **Project Overview**

#### **Small Object Detection Using CCTV Cameras**

- Functionalities
  - Make the World a Safer Place
  - By Locating Small Objects
  - Using a Unique Artificial Intelligence Approach
- Features
  - Train an AI Model Using an Existing Dataset
  - Create an API to Utilize your Model
  - Deploy and Run the AI Model in a Real Time Setting
  - Send Real Time Alerts Using a Variety of Methods
- Technologies
  - Python 3.6+
  - PyTorch
  - Google Cloud API
  - Artificial Intelligence (AI)

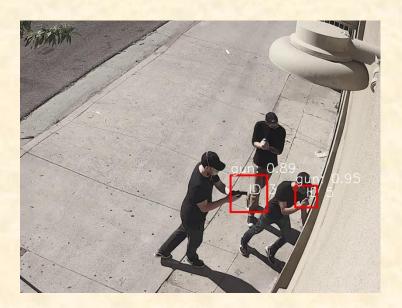

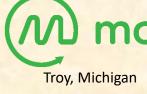

### Team MSUFCU

# **Project Overview**

#### **Digital Banking Car App**

- Functionalities
  - Improve MSUFCU User Experience
  - Through Dedicated Mobile Car Apps
  - To Enable Easy Account Management
- Features
  - Enable Voice Management
  - Check Account Balances
  - M2M Payments
  - Full Chatbot Integration
- Technologies
  - HTML
  - PHP
  - Swift / Java
  - MySQL

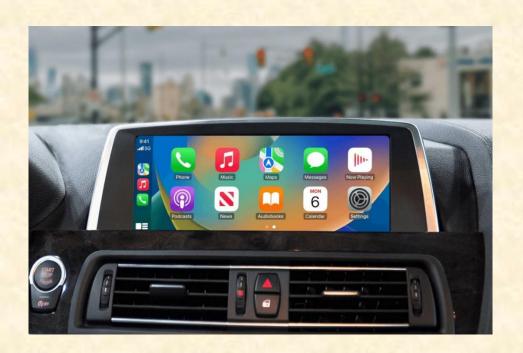

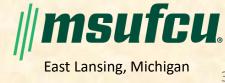

### Team Roosevelt Innovations Data Science

# **Project Overview**

#### **Predictive Claims Scoring**

- Functionalities
  - Protect Roosevelt Innovations and its Members
  - By Minimizing the Frequency of Fraud
  - With Machine Learning and Data Analytics
- Features
  - Identify Fraudulent Claim Likelihood
  - Model Performance Metrics
  - Data Visualizations for Model Impact
- Technologies
  - Snowflake
  - PyTorch
  - Scikit-learn
  - FastAPI
  - Tableau
  - Machine Learning (ML)

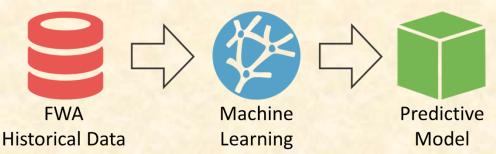

### Team Roosevelt Innovations Knowledge Science

### **Project Overview**

#### **Universal Guided Web Editor**

- Functionalities
  - Improve Developer Environment
  - By Developing a Guided Editor Component
  - That Adapts Desktop Editor for the Web
  - With Expanded Functionality
- Features
  - Adapt to Many Languages
  - Save and Restore Authoring Sessions
  - Configure Rendering Properties
- Technologies
  - TypeScript
  - Angular
  - Git

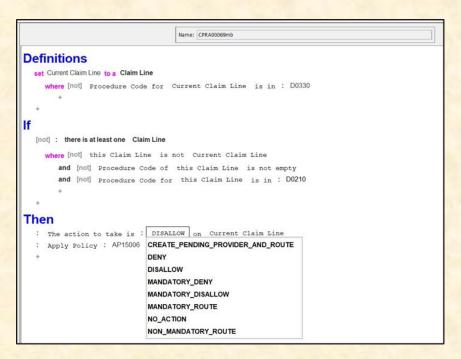

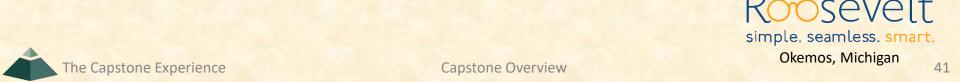

### Team RPM

# **Project Overview**

#### **AI-Based Chat Service**

- **Functionalities** 
  - Improve RPM's Carrier Productivity
  - By Aiding Carriers with Specifications of Shipments
  - With a Context-Aware Chatbot
- **Features** 
  - **Understand Pertinent Details during Chats**
  - Identify when to Connect to a Live Employee
  - Provide a Reusable and Scalable Solution
- Technologies
  - Microsoft C# / .NET
  - Artificial Intelligence (AI)
  - Machine Learning (ML)

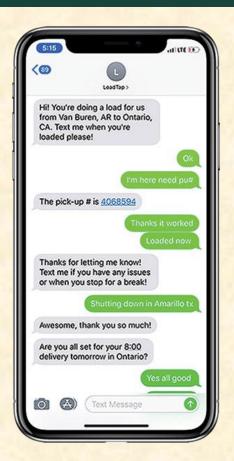

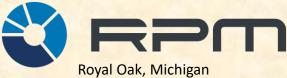

# Team Stryker

# **Project Overview**

#### **Electronic Data Interchange (EDI) Transaction Monitoring**

- Functionalities
  - Improve Stryker's Electronic Data System
  - By Automatic Processing of Transaction Info
  - In an Easy-to-Use Web App
- Features
  - Analyze and Visualize Performance
  - Simulate Flow of Transactions Supply Chain
  - Detect and Alert Decreases in Transaction Volumes
  - Visualize Data and Alerts
- Technologies
  - Microsoft PowerBI
  - Microsoft SQL
  - Microsoft Azure Web Services

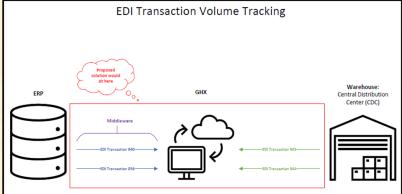

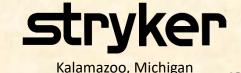

# Team TechSmith

## **Project Overview**

#### **ACE: Automated Content Editor**

- Functionalities
  - Make Video Creation Easier
  - By Creating Video Based On User Input
  - Using an Artificial Intelligence Model
- Features
  - Create a Linear Video Editor
  - Train an Artificial Intelligence Model
  - Read User Inputs for Video Requests
  - Use the Model to Dynamically Create Video
  - Edit Video, Audio, and Images Automatically
- Technologies
  - Angular
  - FFmpeg
  - Microsoft Azure Web Services
  - Artificial Intelligence (AI)
  - Machine Learning (ML)

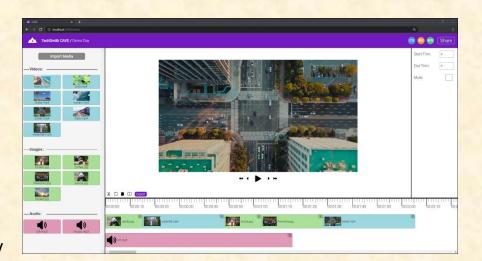

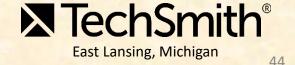

### Team Union Pacific

# **Project Overview**

#### **Railroad Switch Alignment Training**

- Functionalities
  - Train Employees to Align Railroad Switches
  - With an Interactive Training Course
- Features
  - Provide Variety with Randomized Challenges
  - Offer a Realistic Simulation
  - Teach Basics with a Tutorial
- Technologies
  - Unity3D
  - WebGL
  - SCORM

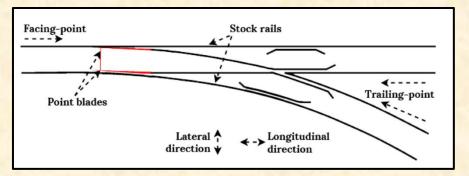

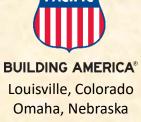

# Team United Airlines Quality Assurance

# **Project Overview**

#### **Audit Automation Tool**

- Functionalities
  - Improve Efficiency of United Airlines Auditing
  - By Detecting if Manuals Meet Industry Standards
  - With Natural Language Processing
- Features
  - Ingest Maintenance Manuals and Requirements
  - Automatically Generate Reports
  - Answer Questions about Requirements
  - Suggest Candidates for Audit Coverage
  - Develop Feedback Loop to Improve Accuracy
- Technologies
  - Python
  - Natural Language Processing (NLP)

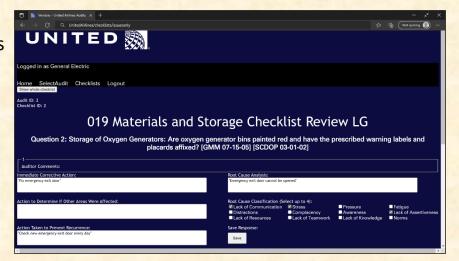

### Team Urban Science

# **Project Overview**

#### **Synthetic Media**

- Functionalities
  - Make Video Creation Easy
  - By Utilizing Artificial Intelligence
  - To Create Generated Instructional Videos
- Features
  - Train Artificial Intelligence Models to Create
    - Synthetic Avatars
    - Fake Voices
    - Scripts
  - Design an Attractive User Interface
  - Create an Admin Application to Track Videos
- Technologies
  - HTML / CSS
  - C# / .NET Core
  - Python
  - Angular / Chart.js / TypeScript
  - Dapper
  - SQL
  - Artificial Intelligence (AI)

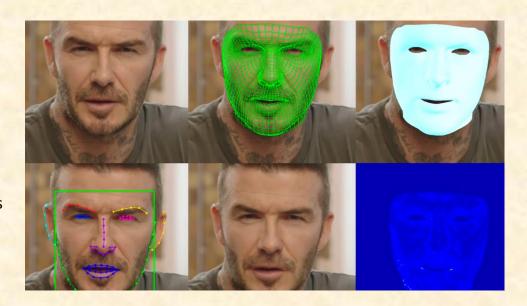

### Team UWM

# **Project Overview**

#### **Change Insights Datamart and Risk Assessment**

- Functionalities
  - Make Data Collection Easy
  - By Analyzing Information Faster
  - Using an Artificial Intelligence Model
- Features
  - Aggregate Data From Multiple Sources
  - Create a Single Data View
  - Train a Model To Track Changes in Data
- Technologies
  - C#
  - Octopus
  - Harness
  - ServiceNow
  - JIRA
  - Microsoft Azure Web Services
  - Talend
  - Artificial Intelligence (AI)

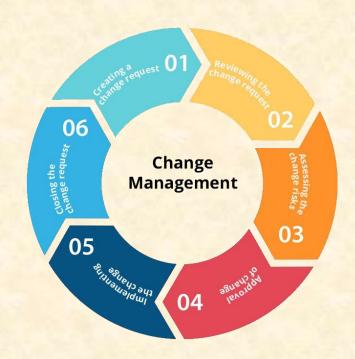

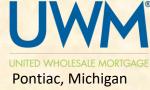

### Team Vectra

## **Project Overview**

#### **Malware Command and Control Channel Simulator**

- Functionalities
  - Improve Malware Detection
  - By Simulating Command and Control Channels
  - With Advanced Artificial Intelligence
- Features
  - Execute Evasion Detection Techniques
  - Identify Patterns using Artificial Intelligence
  - Leverage Data to Improve Detection
- Technologies
  - PyTorch
  - Scapy
  - Merlin
  - Artificial Intelligence (AI)
  - Machine Learning (ML)

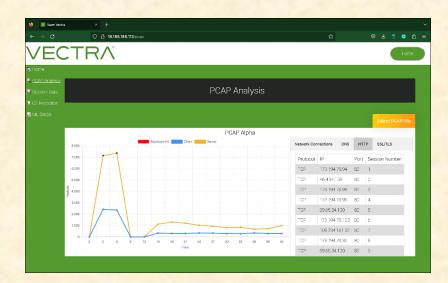

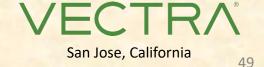

# Team Volkswagen

# **Project Overview**

#### **Volkswagen Shopping App with Augmented Reality**

- Functionalities
  - Modernize Car Buying Process
  - With an Augmented Reality Application
  - To View 3D Models of Automobiles
- Features
  - Advertise Various Volkswagen Models
  - Support Both Electric and Non-Electric
  - Swap Interior and Exterior Colors
  - Include Audio for Engine and Horn
- Technologies
  - Xcode
  - Android Studio
  - Blender
  - Augmented Reality (AR)

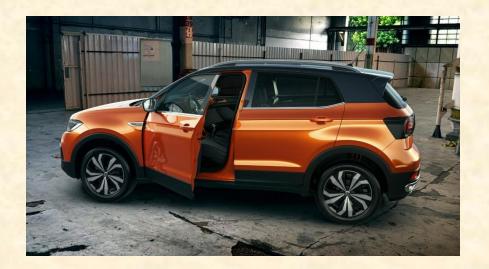

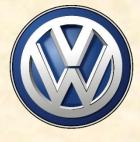

# Team W K Kellogg Co

# **Project Overview**

#### **Global Business Services Process Intelligence**

- **Functionalities** 
  - Make Company Logistics Clearer
  - By Tracking Goods and Metrics
  - Within an Easy-to-Use Phone app
- **Features** 
  - Document Production Information
  - Design an App for Employees to Enter Data
  - **Identify Issues with Production**
  - **Recommend Solutions to Problems**
- **Technologies** 
  - Python
  - **PowerApps**
  - XML
  - Microsoft Office 365
  - PowerBl

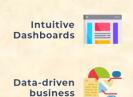

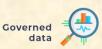

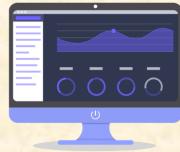

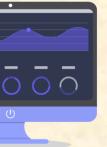

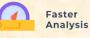

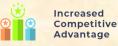

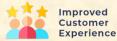

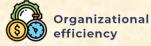

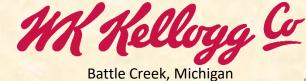

# Team Whirlpool

# **Project Overview**

#### DeepOven: Volume and Quantity Estimation in Cooking

- Functionalities
  - Improve the Cooking Experience
  - By Providing Users With Cooking Insights
  - Through In-Oven Quantity Estimation
- Features
  - Build Intuitive Web Application
  - Estimate Volume and Quantity of Food
  - Visualize Data and Provide 3D Reconstructions
- Technologies
  - Python
  - JavaScript
  - Deep Learning
  - Whirlpool Technology 3

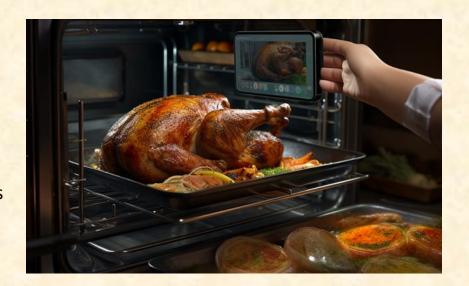

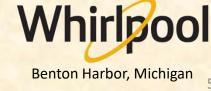

# Attendance Today

- Sign into Google with MSU Credentials
- Google Form
  - https://forms.gle/3UZ56rbZk5w7iXnm7
  - https://shorturl.at/dDMPQ

[1 of 2]

- Check Student ID
- NetID
  - Yes: dyksen
  - No: dyksen@msu.edu
- Use Upper and Lower Case
  - Yes: Lansing, Michigan
  - No: LANSING, MICHIGAN
- Hometown Country, NOT County
  - Yes: USA, China
  - No: United States, Ingham, Wayne
- Use Floating-Point Numbers Only For GPAs
  - Yes: 3.7, 2.8
  - No: 3.5-3.7, ~3.5, About 3.5

[2 of 2]

- Get out your laptops.
- Open browser.
- Log into Google with MSU credentials.
- Go to www.capstone.cse.msu.edu.
- Click on...
  - + Other Links
  - > Downloads
  - Team Member Survey: Google Form

# First Assignments

- Read the <u>Syllabus</u>.
- Check out the Website.
- Check out the Lab.
   (3340EB, 3352EB, 3358EB)
  - See if you can find it.
  - See if you can get in.
- Find the meeting slides.

  capstone.cse.msu.edu/schedules/weekly-schedule

[1 of 2]

57

#### Teams

- Receive team assignments later today. (Keep checking your email.)
- Meet initially later today or by tomorrow morning.
- Start researching technologies.
- Start configuring lab machines.
  - Team assignments given in emailed project proposals.
  - o Instructors will email remote access instructions.
- Project Sponsor / Client Contact
  - Contact by email ASAP and certainly by tomorrow, COB. (COB == Close of Business)
  - Complete conference call or online meeting by <u>Friday</u>.
  - Review project proposal.

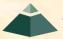

The Capstone Experience Capstone Overview

[2 of 2]

- Team Photos
  - Coordinated by James
  - Friday, September 15, 8:00 a.m. 5:00 p.m.
    - James will make a schedule.
    - On-Time Attendance Required
    - Put on your calendar now. ← Note

### Questions?

- Scheduled via Google From
  - Email From James
  - o Look for it.
  - Respond to it as a team ASAP.